# **Actual Code students should work towards developing. SUGGESTED PROGRAMMING SOLUTION ALGORITHM**

```
#include "imageloader.h"
#include <QtGui>
//#include <QString>
#include <cmath>
//#include <QVector>
```
#define PI 3.14159265358979353 #define SD .4 #define SCALE 1.25

```
int imageLoader::finalValue(double currentElement, double CDF1, int newRange, double CDF_Final)
{
        return int(((currentElement - CDF1)/(CDF Final - CDF1))*(newRange-1) + .5);
}
imageLoader::imageLoader(QWidget *parent):
QLabel(parent)
{
 setAutoFillBackground(true);
  //setMinimumWidth(700);
  //setMinimumHeight(700);
  setPalette(QPalette(QColor(Qt::black)));
}
void imageLoader::loadBackImage(QPixmap backPixmap)
{
        m_backImage = backPixmap.toImage();
}
void imageLoader::loadFrontImage(QPixmap frontPixmap)
{
        m_frontImage = frontPixmap.toImage();
}
double imageLoader::FRX(int x, int height, double std)
{
   double RX =-1+(2*(double)x)/((double)height-1);
```

```
return SCALE*(RX/std);
```
}

{

double imageLoader::CDF(double x)

```
{
                   const double b1 = 0.319381530;
                   const double b2 = -0.356563782;
                   const double b3 = 1.781477937;
                   const double b4 = -1.821255978;
                   const double b5 = 1.330274429;
                   const double p = 0.2316419;
                   const double c = 0.39894228;
                   if(x >= 0.0) {
                             double t = 1.0 / (1.0 + p * x);
                             return (1.0 - c * exp( -x * x / 2.0 ) * t *
                   (t<sup>*</sup>(t<sup>*</sup>(t<sup>*</sup>(t<sup>*</sup>b5+b4)+b3)+b2)+b1));}
                   else {
                             double t = 1.0 / (1.0 - p * x);
                             return ( c * exp( -x * x / 2.0 ) * t *
                             (t<sup>*</sup>(t<sup>*</sup>(t<sup>*</sup>(t<sup>*</sup> b5 + b4) + b3) + b2) + b1 ));
                   }
         }
QPixmap imageLoader::mergeImages()
         float frontFocalLength = 300.0;
         float backFocalLength = 70.0;
         double focalRatio = frontFocalLength/backFocalLength;
```
QImage m\_mergedImage(m\_backImage.width()\*focalRatio,m\_backImage.height()\*focalRatio, QImage::Format\_RGB32);

//QImage m\_warpedImage(1200,800, QImage::Format\_RGB32);

```
int x_offSet = (m_backImage.width()*focalRatio - m_frontImage.width())/2 + 15;
int y_offSet = (m_backImage.height()*focalRatio - m_frontImage.height())/2 - 10;
m_mergedImage = m_frontImage.scaledToWidth(m_frontImage.width()*focalRatio);
for(int x=1;x<m_frontImage.width()-1;x++){
        for(int y=1;y<m_frontImage.height()-1;y++){
                 m_mergedImage.setPixel(x+ x_offSet,y+ y_offSet,m_backImage.pixel(x,y));
        }
}
int mergedHeight = m_mergedImage.height();
```

```
int mergedWidth = m_mergedImage.width();
```

```
int finalWidth = 800;
      int finalHeight = 600;
 double CDF1Y = CDF(FRX(1,mergedHeight,SD));
      double CDF1X = CDF(FRX(1,mergedWidth,SD));
      double CDFHeight = CDF(FRX(mergedHeight,mergedHeight,SD));
      double CDFWidth = CDF(FRX(mergedWidth,mergedWidth,SD));
      QVector<int> xMap;
      QVector<int> yMap;
      xMap.resize(mergedWidth);
      yMap.resize(mergedHeight);
      for(int x=0; x < x Map.size(); x + +\}{
              xMap[x] = finalValue(CDF(FRX(x,mergedWidth,SD)),CDF1X,finalWidth, CDFWidth);
      }
      for(int y=0; y<yMap.size(); y++\}{
              yMap[y] = finalValue(CDF(FRX(y,mergedHeight,SD)),CDF1Y,finalHeight, CDFHeight);
      }
      QVector<QVector<QList<QRgb>>> imageMatrix;
      imageMatrix.resize(xMap.size());
      for(int x=0;x<imageMatrix.size(); x++){
              imageMatrix[x].resize(yMap.size());
      }
      for(int x=0; x<xMap.size();x++){
              for(int y=0; y<yMap.size(); y++){
                       imageMatrix[xMap[x]][yMap[y]].push_front(m_mergedImage.pixel(x,y));
              }
      }
      QVector<QVector<QRgb>> finalImageMatrix;
      finalImageMatrix.resize(xMap.size());
      for(int x=0;x<finalImageMatrix.size();x++){
              finalImageMatrix[x].resize(yMap.size());
      }
      /*int topFixedRed = 0;int topPixelGreen = 0;
      int topPixelBlue = 0;
      int bottomPixelRed = 0;
      int bottomPixelGreen = 0;
      int bottomPixelBlue = 0;
      int leftPixelRed = 0;
      int leftPixelGreen = 0;
      int leftPixelBlue = 0;
      int rightPixelRed = 0;
      int rightPixelGreen = 0;
```
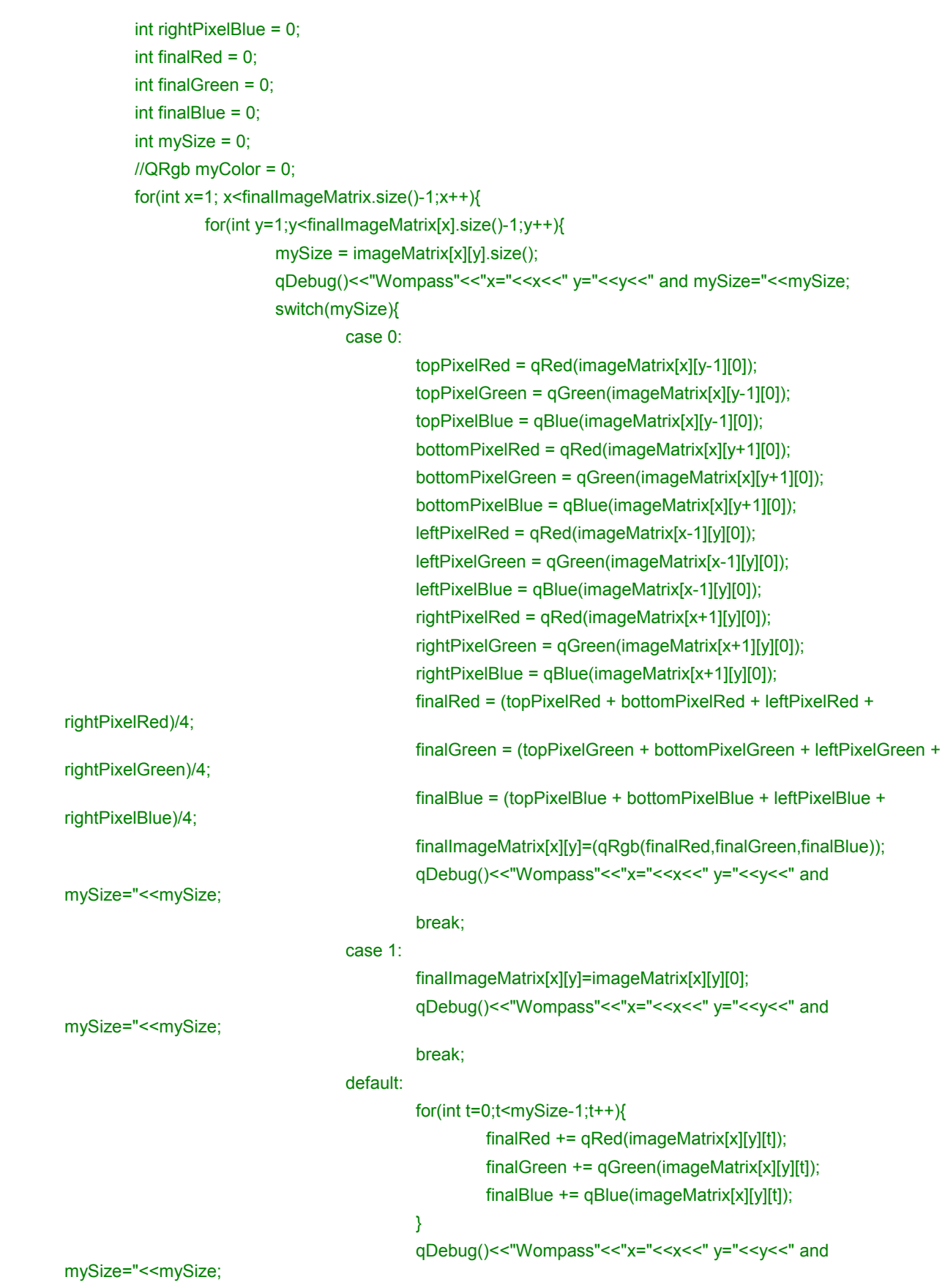

```
finalRed = finalRed/mySize;
                                            finalGreen = finalGreen/mySize;
                                            finalBlue = finalBlue/mySize;
                                            finalImageMatrix[x][y]= qRgb(finalRed,finalGreen,finalBlue);
                                             break;
                          }
                 }
        }*/
         QImage testImage(xMap.size(),yMap.size(), QImage::Format_RGB32);
         for(int x = 0; x < finall mageMatrix.size(); x + + \}for (int y = 0; y<finalImageMatrix[x].size(); y++}
                           testImage.setPixel(x,y,finalImageMatrix[x][y]);
                 }
        }
   QImage finalImage(finalWidth,finalHeight, QImage::Format_RGB32);
         for(int x = 0; x<mergedWidth ; x++\}{
                 for (int y = 0; y<mergedHeight; y++){
                          finalImage.setPixel(xMap[x],yMap[y], m_mergedImage.pixel(x,y));
                 }
        }
         qDebug()<< "imageMatrix[1][114]="<<imageMatrix[1][114].size();
         qDebug()<<"finalImageMatrix.size()="<<finalImageMatrix.size()<<"and
finalImageMatrix[x].size()="<<finalImageMatrix[1].size();
         return QPixmap().fromImage(finalImage);
```
## }

//imageLoader.h

#ifndef IMAGELOADER\_H

#define IMAGELOADER\_H

#include <QLabel>

#include <QString>

#include <QColor>

class QImage;

class QColor;

class imageLoader : public QLabel

{

## Q\_OBJECT

public:

imageLoader(QWidget\* parent=0);

void loadBackImage(QPixmap backPixmap);

void loadFrontImage(QPixmap frontPixmap);

QPixmap mergeImages();

double CDF(double x);

double FRX(int x, int height, double std);

int finalValue(double currentElement, double CDF1, int newRange, double CDF\_Final);

#### private:

QImage m\_backImage;

QImage m\_frontImage;

QImage m\_mergedImage;

QString myString;

QColor myColor;

};

#endif

//main.cpp

#include <QApplication>

#include "testWindow.h"

int main(int argc, char \*\* argv){

QApplication app(argc, argv);

testWindow\* test = new testWindow();

test->show();

return(app.exec());

}

//testWindow.cpp

#include "testWindow.h"

#include <QtGui>

testWindow::testWindow()

{

 m\_pBackImage = new QLabel; backImageLabel = new QLabel; m\_pFrontImage = new QLabel; frontImageLabel = new QLabel; m\_pImageLoader = new imageLoader; m\_pBackImage->setPixmap(QPixmap("backImage.png"));

m\_pFrontImage->setPixmap(QPixmap("frontImage.png"));

frontImageLabel->setText("300mm Focal Length");

frontImageLabel->setScaledContents(true);

m\_pImageLoader->setScaledContents(true);

m\_pImageLoader->loadBackImage(QPixmap("frontImage.png"));

backImageLabel->setText("70mm Focal Length");

m\_pImageLoader->loadFrontImage(QPixmap("backImage.png"));

QPixmap dummy = m\_pImageLoader->mergeImages();

m\_pImageLoader->setPixmap(dummy);

#### m\_pImageLoader->resize(dummy.size());

QVBoxLayout\* vLayout = new QVBoxLayout();

vLayout->addWidget(frontImageLabel);

vLayout->addWidget(m\_pFrontImage);

vLayout->addWidget(backImageLabel);

vLayout->addWidget(m\_pBackImage);

QHBoxLayout\* hLayout = new QHBoxLayout();

hLayout->addWidget(m\_pImageLoader);

hLayout->addLayout(vLayout);

QWidget\* layoutWidget = new QWidget(this);

layoutWidget->setLayout(hLayout);

setCentralWidget(layoutWidget);

};

//testWindow.h

## #ifndef TESTWINDOW\_H

### #define TESTWINDOW\_H

#include "../../imageLoaderWidget/imageloader.h"

#include<QMainWindow>

class QLabel;

//class imageLoader;

class testWindow : public QMainWindow

## {

Q\_OBJECT

public:

testWindow();

## private:

imageLoader\* m\_pImageLoader;

QLabel\* m\_pFrontImage;

QLabel\* m\_pBackImage;

QLabel\* frontImageLabel;

QLabel\* backImageLabel;

CONFIG += qt warn\_on no\_keywords staticlib

#### };

#endif

 $TEMPLATE = lib$ 

 $QT +=$ 

//imageLoader.pro

TARGET = imageLoaderWidget

SOURCES = imageloader.cpp

HEADERS = imageloader.h

 $LIBS$   $+=$ 

```
# Treat warnings as errors
```
win32:QMAKE\_CXXFLAGS += /WX

CONFIG(debug, debug|release){

# Debug build options

}

else{

# Release build options

}

```
//MainProject.pro
```
TEMPLATE = app

CONFIG += qt warn\_on no\_keywords embed\_manifest\_exe

 $QT +=$ 

- TARGET = RETProjectGonyea2008
- SOURCES = main.cpp testWindow.cpp

HEADERS = testWindow.h

 $LIBS$   $+=$ 

# Treat warnings as errors

### win32:QMAKE\_CXXFLAGS += /WX

CONFIG(debug, debug|release){

# Debug build options

# Enable a read-only console window (i.e. for printf etc.)

CONFIG += console

LIBS += ../../RETProjectGonyea2008/imageLoaderWidget/Debug/imageLoaderWidget.lib

POST\_TARGETDEPS += \$\$LIBS

# }

#### else{

# Release build options

# Enable a read-only console window (i.e. for printf etc.)

# CONFIG += console

LIBS += ../../RETProjectGonyea2008/imageLoaderWidget/release/imageLoaderWidget.lib

POST\_TARGETDEPS += \$\$LIBS

}